# **UNIVERSITÉ DE TECHNOLOGIE DE BELFORT-MONTBÉLIARD**

# BD40

# Conception des Systèmes d'Information

Examen Final – Juin 2010

Département Informatique

Conditions de réalisation : Documents autorisés : Supports de Cours, Travaux dirigés de BD40 Durée : 2h

Barème : Le sujet comprend 4 dossiers indépendants.

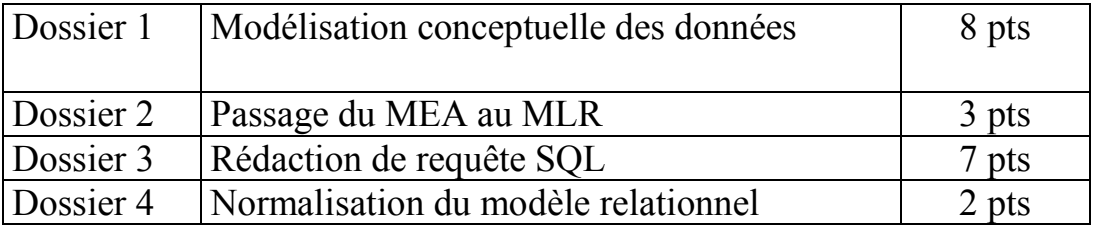

### Dossier 1 : Modélisation conceptuelle d'un système d'information

La Franche-Comté est riche de nombreux plans d'eau.

Le président du club de voile «Les cap-horniers de l'étang des Forges » à Belfort, s'adresse à la société INFO Conseil pour obtenir un parrainage et un soutien du club.

Le club est aux prises avec un problème d'informatisation de sa gestion ; un responsable de la société INFO Conseil vous propose de participer à ces travaux.

#### 1. Présentation du club de voile «Les cap-horniers du l'étang des Forges »

Chaque plan d'eau possède un code, un nom, une ville de rattachement, un département de localisation et une surface exprimée en kilomètres carrés.

Des régates sont organisées régulièrement sur des plans d'eau de la région avec les bateaux du club.

Ils sont répartis en une dizaine de types. Chaque type est repéré par un code dont les valeurs peuvent être : (402, 470, 505, Optimist, etc.)

Les types sont regroupés en six familles :

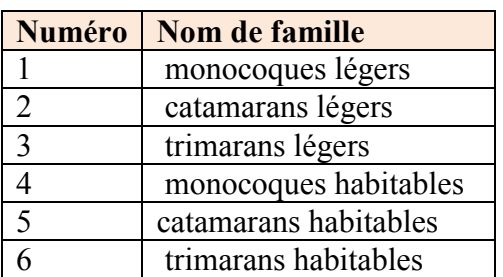

Plusieurs régates peuvent avoir lieu sur le même plan d'eau un jour donné ou sur des plans d'eau différents.

Les membres du club peuvent s'inscrire à une ou plusieurs régates le même jour. Un palmarès des membres du club est établi. Le vainqueur d'une régate obtient 3 points, le deuxième 2 points et le troisième 1 point.

#### 2. Documents à obtenir

Document 1 : Liste des bateaux

#### «Les cap-horniers de l'étang des Forges » Liste des bateaux du club Numéro de bateau Nom du bateau Code type de bateau Nom de la famille de bateau Nom du constructeur Date d'achat

#### Document 2 : Liste de membres

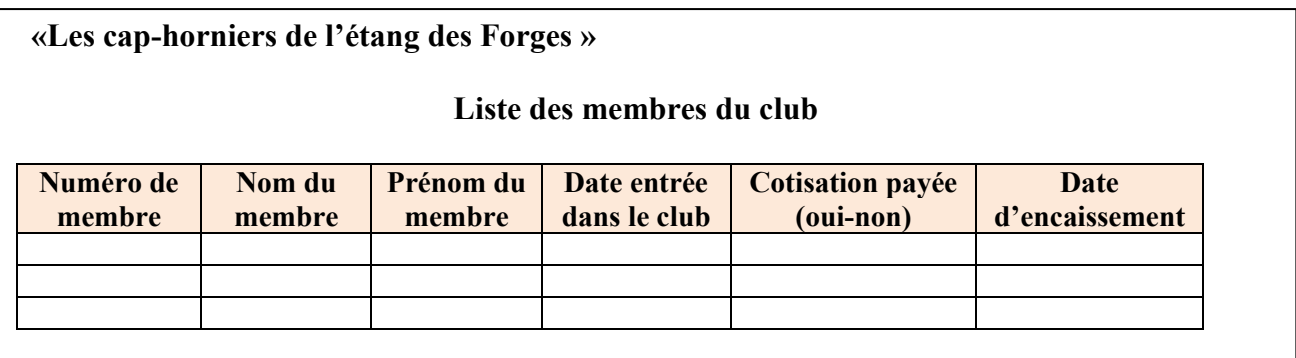

Document 3 : Résultat des régates

«Les cap-horniers de l'étang des Forges »

Résultat de la régate numéro : [xxx] du : jj/mm/aaaa

Nom de la régate :<br>
Famille de bateau :<br>
Nom du plan d'eau :<br>
Numéro du départem Numéro du département : Nom du département :

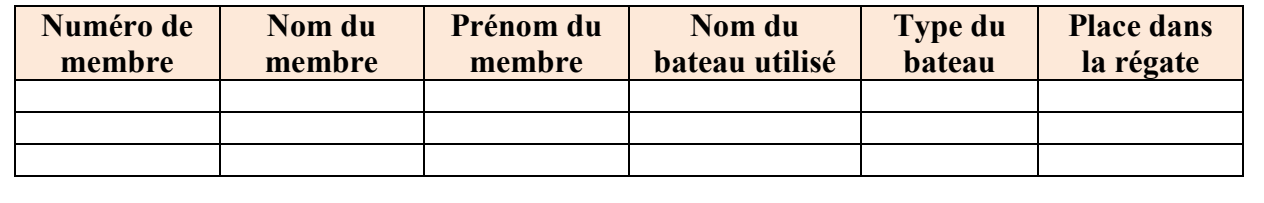

Document 4 : Palmarès des membres

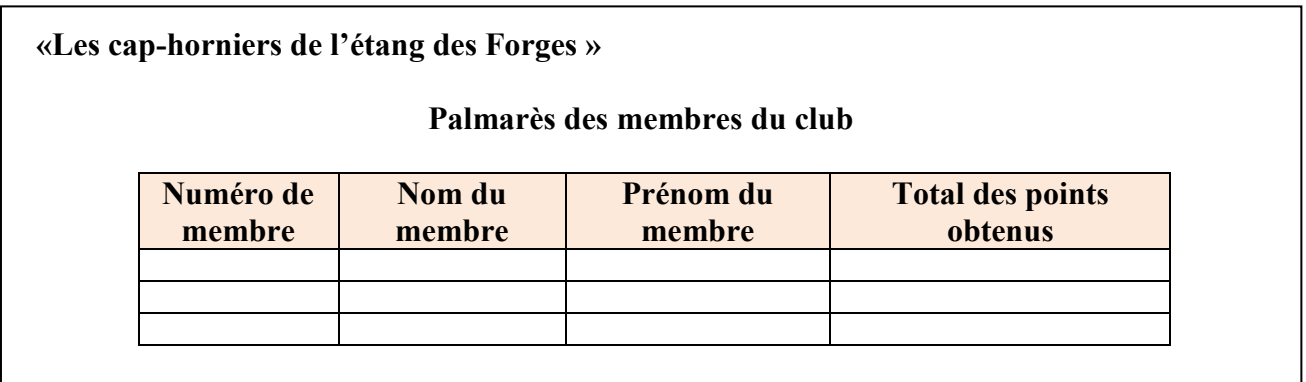

#### Travail à faire

Proposer un schéma conceptuel des données.

### Dossier 2 : Passage au modèle logique de données relationnel

LYPSO est une SSII française qui emploie 500 personnes. Son activité est axée sur deux grands pôles : l'infogérance et la distribution de matériel informatique.

L'essentiel de son chiffre d'affaires (environ 100 millions d'euros par an) est réalisé par son activité d'infogérance. La gestion du personnel est donc une préoccupation majeure de la société.

Vous disposez du modèle entité-association représentant la gestion de la clientèle, l'affectation des salariés et la gestion des congés.

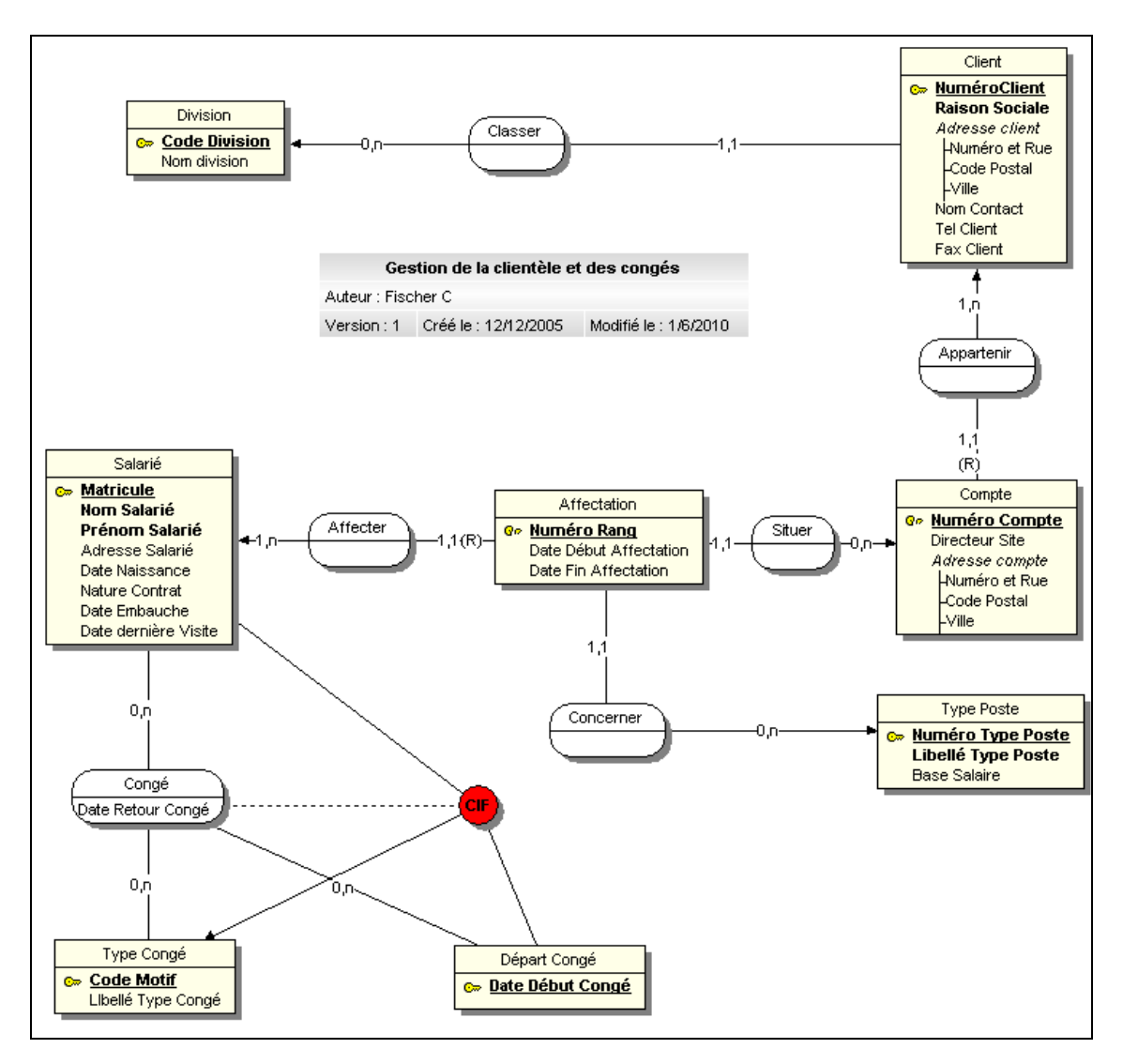

#### Travail à faire

1. Fournir la représentation graphique du modèle logique de données relationnel associé au MEA ci-dessus.

# Dossier 3 : Rédaction de requêtes SQL

La société LYPSO doit également gérer la formation pour ses salariés. Vous disposez du modèle relationnel ci-dessous :

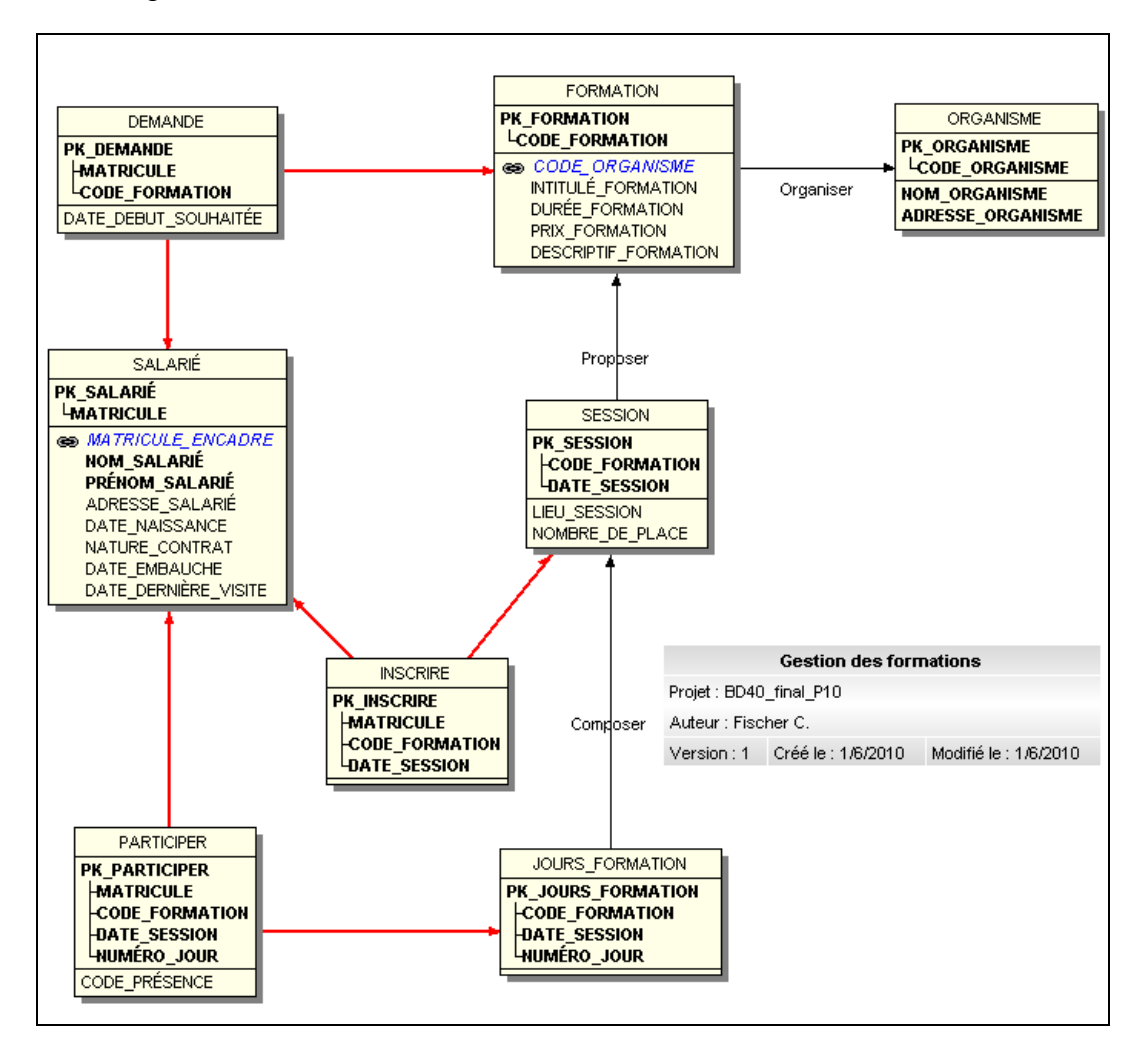

Matricule\_encadre : matricule du chef d'un salarié

Travail à faire :

Ecrire les requêtes SQL suivantes.

#### Remarques :

L'utilisation des alias de table est recommandée.

Toutes les jointures devront être rédigées à l'aide de la syntaxe ANSI.

#### Requête 1

Afficher toutes les informations des salariés embauchés après le 1<sup>er</sup> janvier 2005 en CDI (Nature du contrat).

#### Requête 2

Afficher la liste des salariés qui ont demandés une formation organisée par l'organisme avec le nom « IMPACT Formation » et dont l'intitulé de la formation comprend « Access »

#### Requête 3

Calculer le nombre de sessions de formation organisées à partir du 1<sup>er</sup> Janvier 2010 ainsi que le nombre total places offertes dans ces sessions.

#### Requête 4

Calculer le nombre d'inscrits par formation. Afficher le code de la formation, l'intitulé de la formation, le nombre total de salariés inscrits.

Seules les sessions de l'année 2010 sont prises en comptes.

#### Requête 5

Calculer le nombre de sessions différents auxquelles un salarié à participé. Afficher le matricule, le nom et le prénom du salarié ainsi que le nombre de sessions. Seuls les salariés embauchés il y a plus d'un an et ayant participé à plus de 5 formations différentes seront affichés.

Requête 6

Afficher la formation la plus chère (intitulé de la formation et prix de la formation à afficher)

Requête 7

 Quels sont les salariés inscrits à une session de formation et n'ayant pas participé à cette session ?

Afficher le matricule, le nom et le prénom du salarié

## DOSSIER 4 : Normalisation du modèle relationnel

Gestion des compétences des intervenants pour le compte d'une société de services et d'ingénierie informatique.

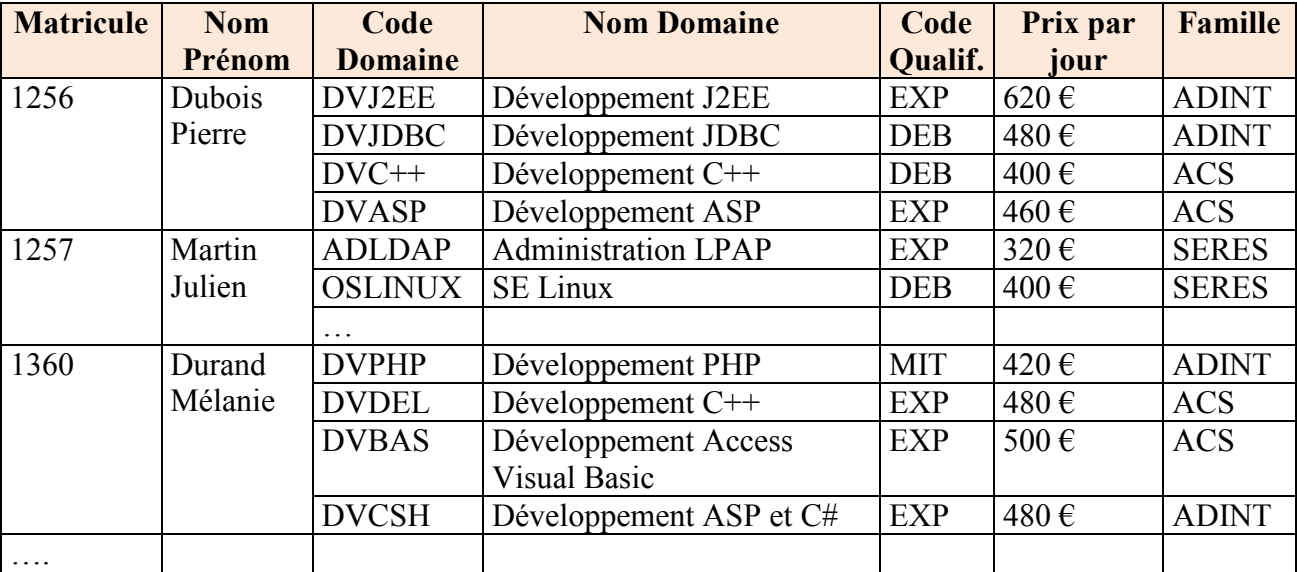

Vous disposez de la table relationnelle ci-dessous :

Explications relatives au tableau présenté Familles : ADINT : Architecture distribuée et Internet SERES : Système d'exploitation et Réseaux ACS : Architecture client-serveur et centralisée

Qualification : EXP : Expert DEB : Débutant MIT : Maîtrise technique

#### Travail à réaliser

1. Quel est le niveau de normalisation de la relation présentée. Justifier votre réponse.

2. Identifier les dépendances fonctionnelles de cette relation.

3. Proposer un schéma relationnel en 3ème forme normale